## **Migrando para um AS Caso Ciblis**

# .comDominio **DATA CENTERS**

Fabrício Nunes Monte Fabricio.monte@comdominio.com.br

Pablo F. L. Neves pablo.neves@comdominio.com.br

02/12/05 Versão 1.1

### **Apresentação do caso**

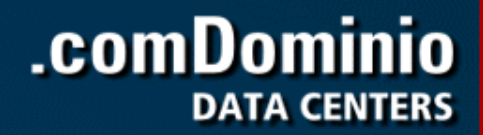

O evento apresentado trata-se do desenrolar do acordo firmado entre a .comDominio e a Ciblis Telecomunicações e Sistemas, no qual a . comDominio se comprometia em assumir as operações do provedor Ciblis.NET

Este acordo previa a migração de toda a estrutura do provedor para dentro do data center da . comDominio em São Paulo.

### **Planejamento**

Para elaborar o plano de migração várias informações foram levadas em conta. Serviços que eram fornecidos pelo ISP. Topologia inicial e a topologia desejada. Banda utilizada no backbone do ISP. Quantidade de prefixos utilizados pelo provedor atual. Operadora utilizada pelo ISP. Datas previstas para liberação do espaço físico, devolução de prefixos, datas de contratos. Configurações dos equipamentos de rede e servidores.

.comDominio

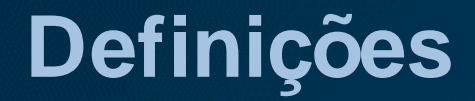

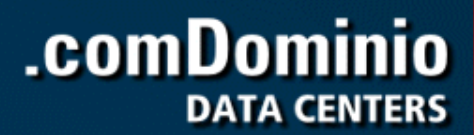

Com a análise das informações adquiridas definimos as seguintes fases:

Fase 1: Agregando topologia.

Fase 2: Migração física de links.

Fase 3: Migrando endereçamento para um Sistema autônomo (AS)

### **Topologia inicial - Ciblis**

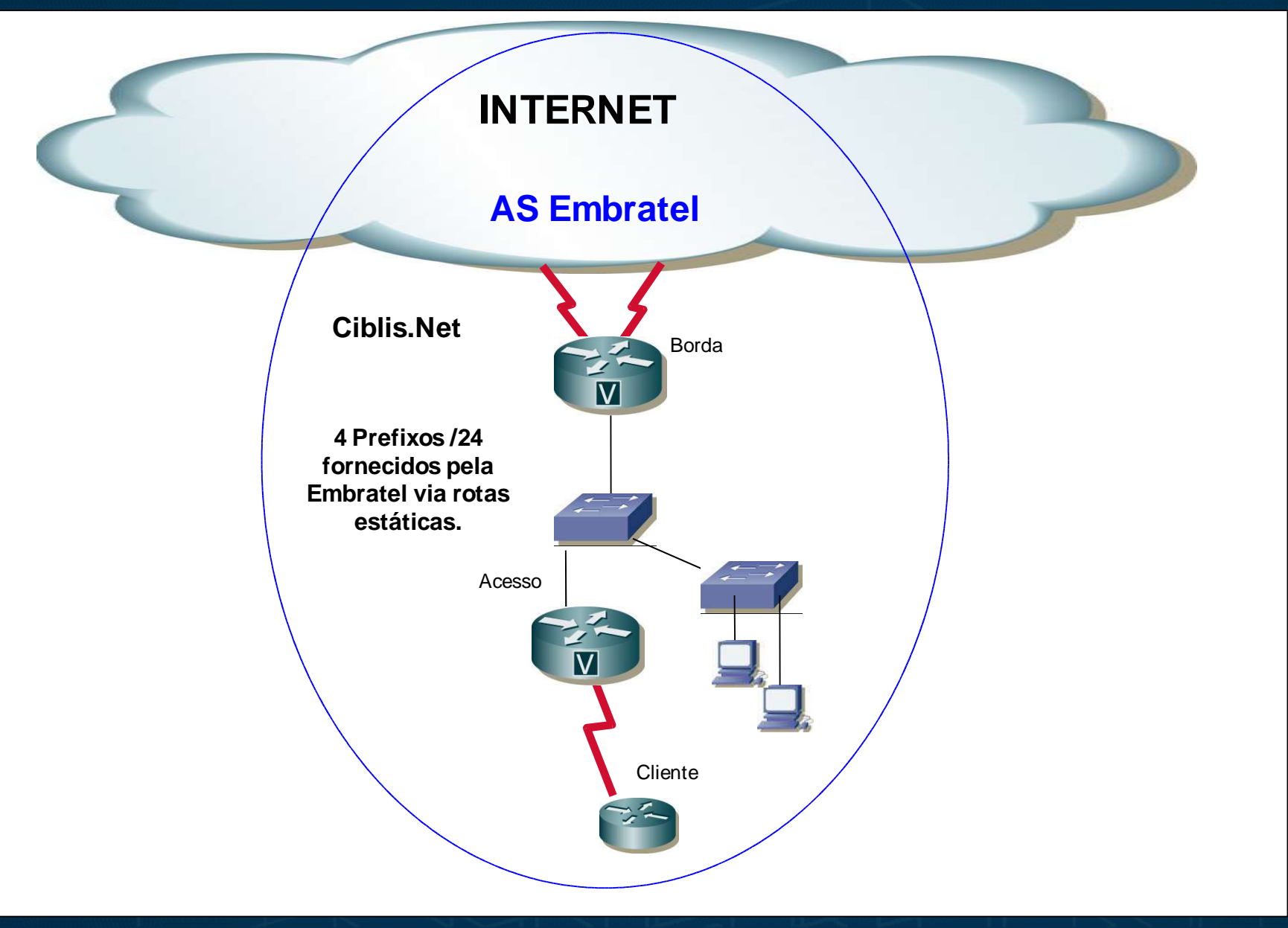

#### **Fase 1 - Agregando topologia**

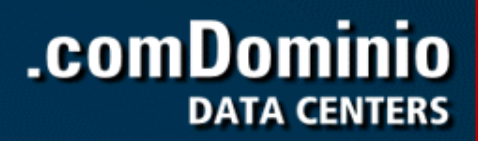

1º Passo: Interconexão entre as topologias:

Para a interconexão entre as topologias foram contratados com uma operadora local, circuitos que tinham como objetivo substituir as conexões anteriores do ISP com a Internet que eram feitas através de circuitos Embratel, estes deveriam ter a mesma capacidade.

A existência prévia de um circuito entre a .comDominio e a Embratel, facilitou o processo já que a mesma também é era fornecedor da Ciblis.Net.

### **Topologias**

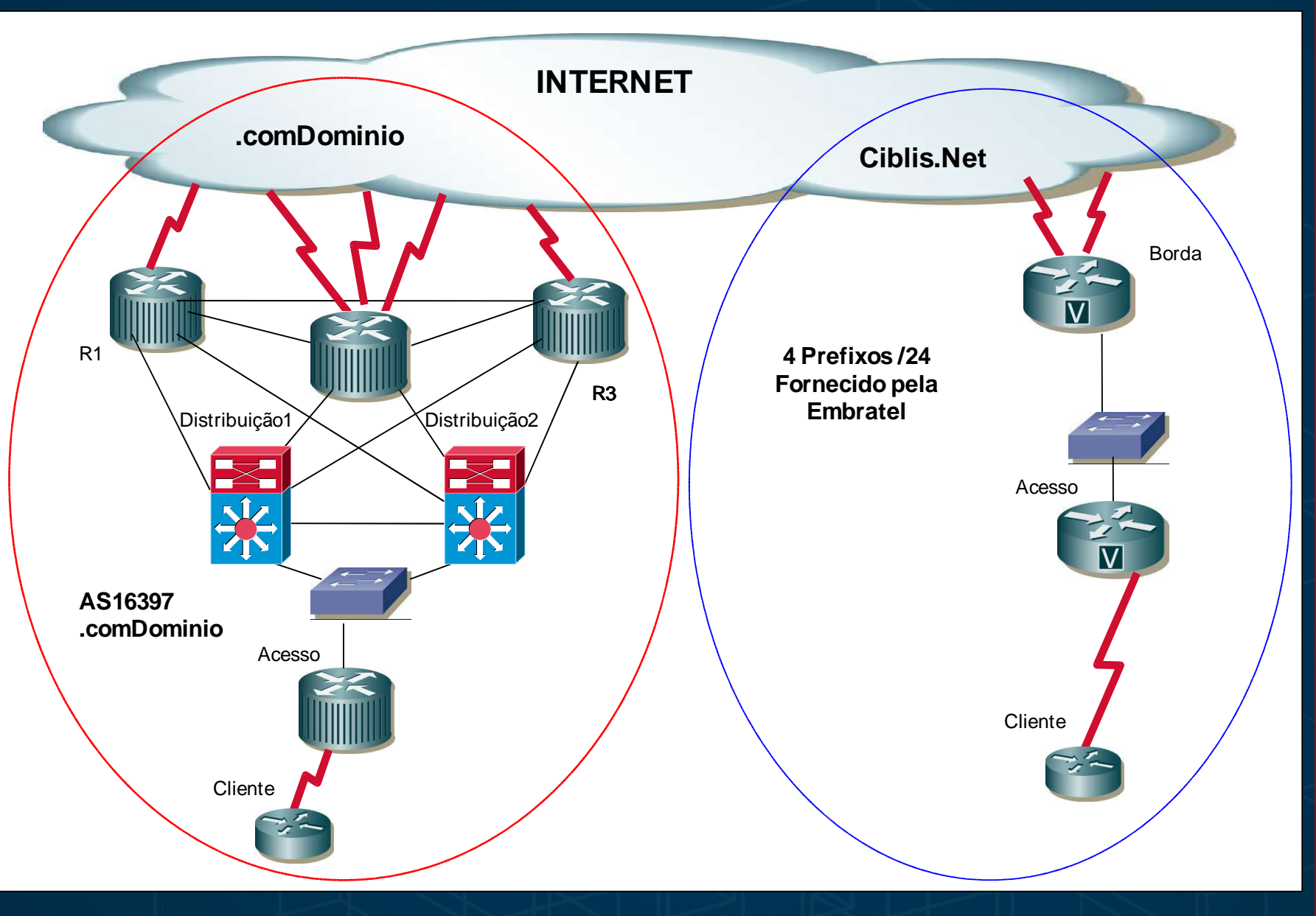

### **Topologia Agregada 1**

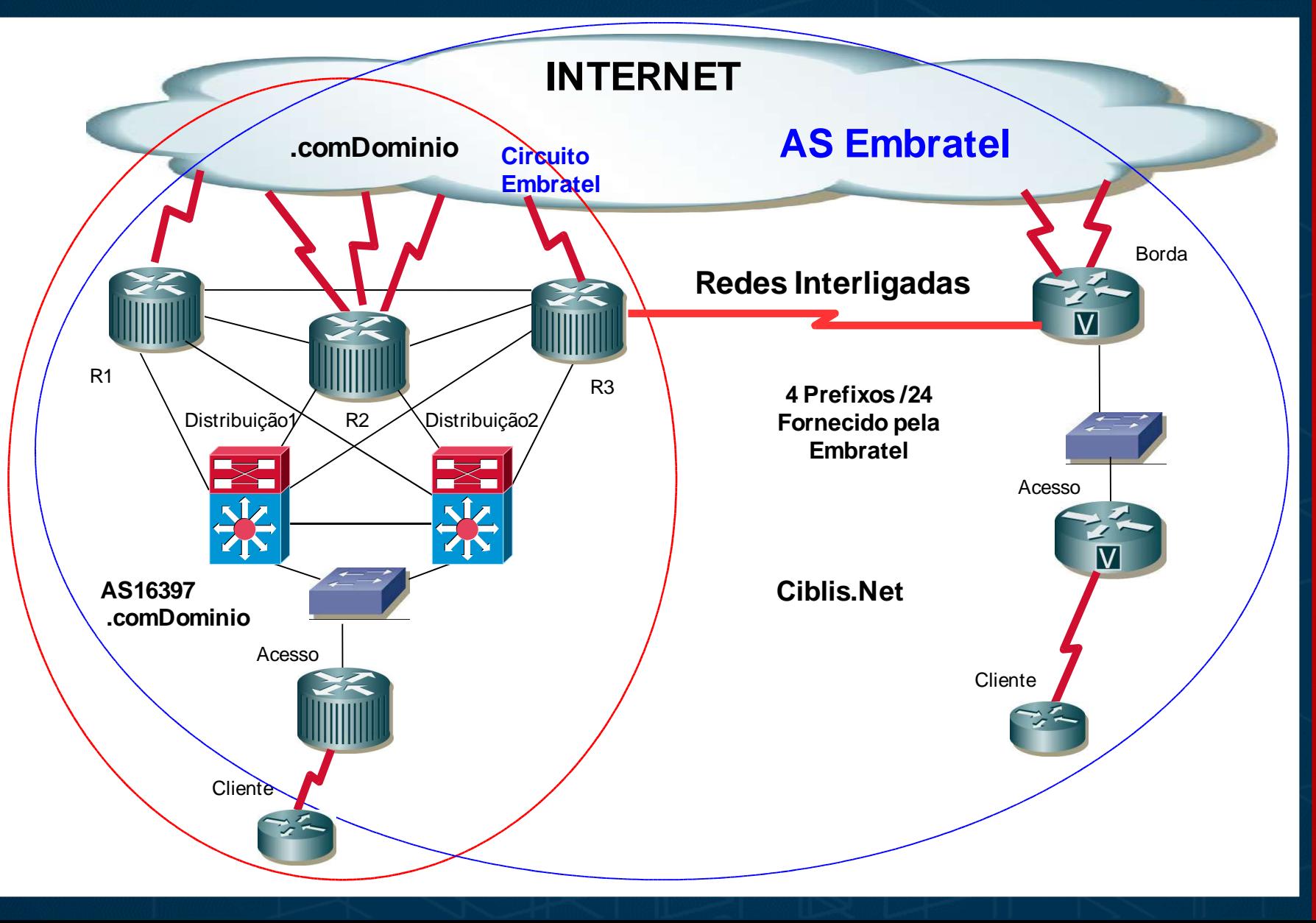

#### **Fase 1 - Agregando topologia**

#### .comDominio **DATA CENTERS**

2º Passo: Configurações de roteamento.

Com as instalações dos circuitos concluídas o próximo passo seria a reconfiguração de rotas para troca de tráfego entre a .comDominio e o ISP.

3º Passo: Migração total do tráfego Internet e cancelamento dos backbones.

Após a troca de tráfego entre a .comDominio e o ISP concluída, fez se a necessidade da interação entre operadora, .comDomino e o ISP, que em conjunto fizeram e alteração de roteamento das 4 classes C para o circuito Embratel que se encontrava na .comDominio.

Para evitar indisponibilidade ao cliente, a ordem da reconfiguração das rotas foram as seguintes:

Transferência de rotas da Embratel para a .comDominio que já tinham rotas para troca de tráfego entre as redes pelos circuitos recém contratados.

No ISP foi necessário o apontamento da rota default para os circuitos . comDominio deixando os backbones anteriores livres para serem cancelados.

### **Topologia Agregada 2**

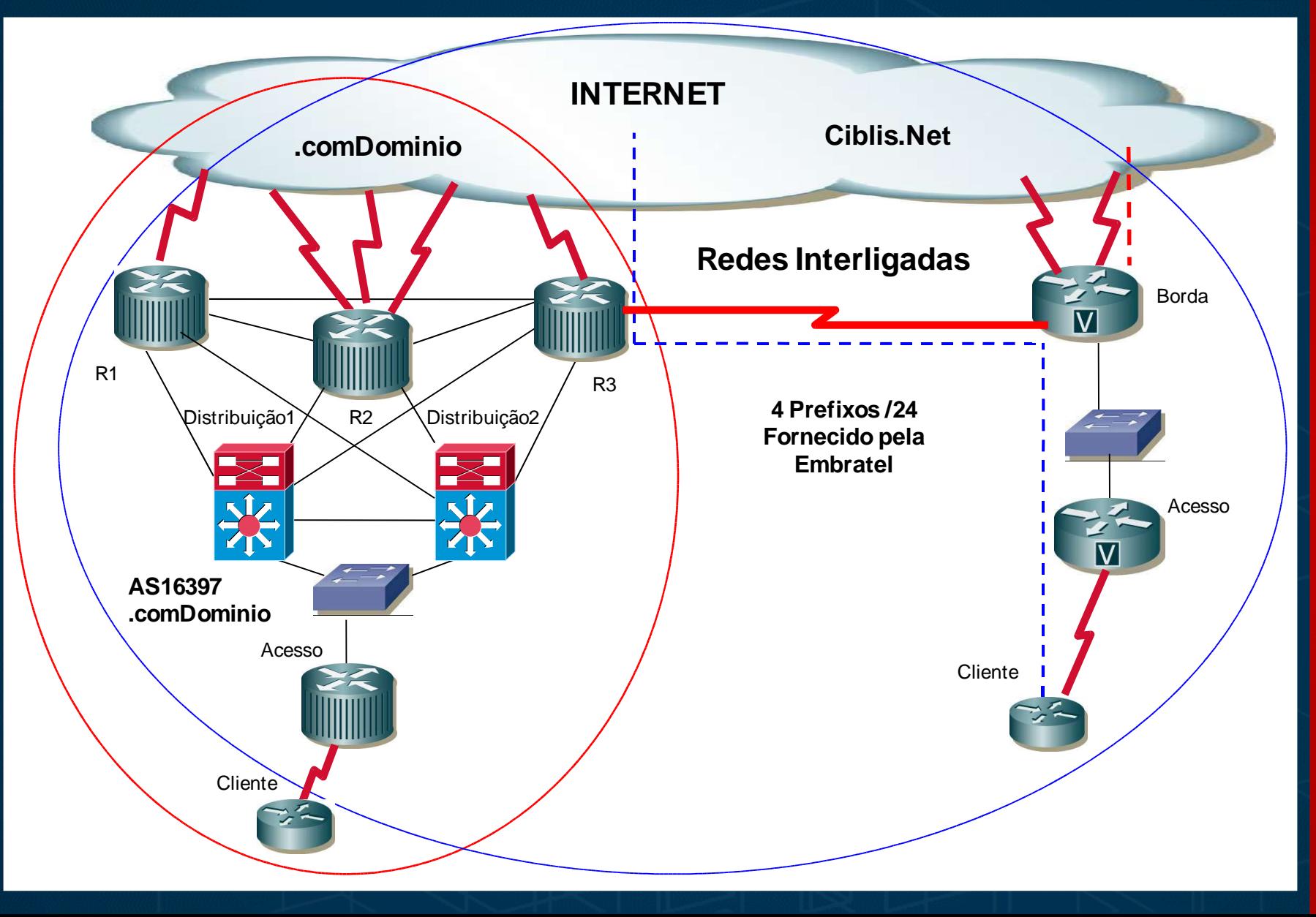

#### **Fase 2 – Migração de Links**

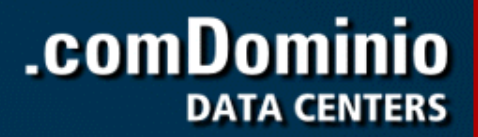

Esta fase mostrou a importância da comunicação e interação entre os envolvidos operadora, .comDominio e ISP.

Também foi necessário a definição do "tipo" de migração, que poderiam ser com a instalação de novos circuitos em paralelo ou em "virada lógica". Tais circuitos deveriam levar em conta os meios préexistentes no cliente.

1º Passo: Cancelamento dos circuitos Internet utilizados pelo ISP.

2º Passo: Solicitar as operadoras os enlaces necessários para as migrações dos links em atividade entre o ISP e os clientes.

3º Passo: Agendar janelas de manutenção com as operadoras e o cliente.

4º Passo: Cancelamento de circuitos entre o cliente e o ISP.

### **Topologia Agregada 2**

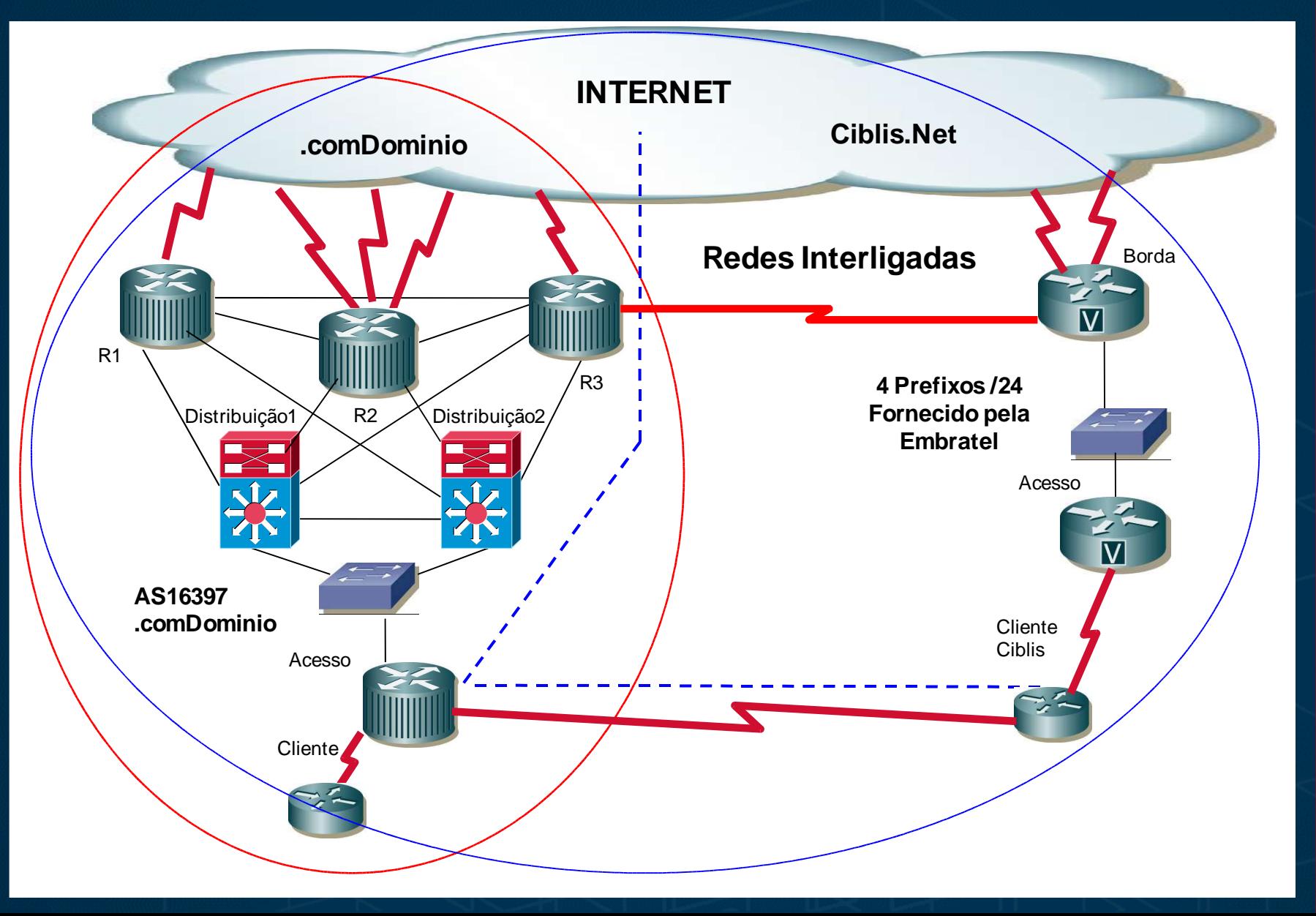

#### **Fase 3 - Migrando endereçamento**

1º Passo: Configuração em paralelo de endereçamento no roteador do cliente.

2º Passo: Abordagem do cliente para explicar a necessidade da troca de endereçamento e determinação de prazo para a migração.

3º Passo: Preparando DNS, com a diminuição do TTL.

.comDom

4º Passo: Configurações e teste dos servidores com o novo endereçamento IP em paralelo.

5º Passo: Remoção do roteamento Embratel.

#### .comDominio **DATA CENTERS**

#### **Topologia Final**

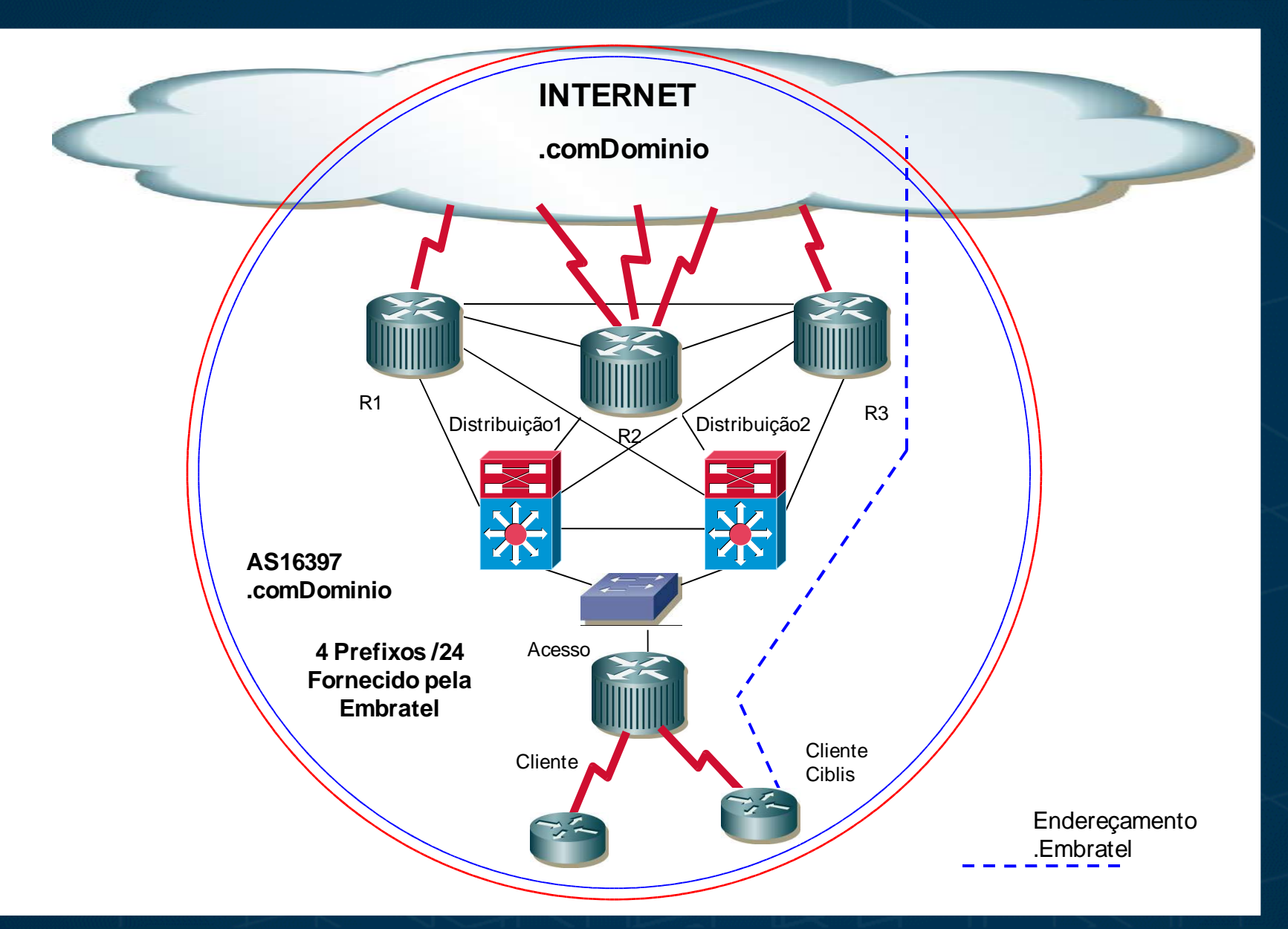

### **Topologia Final**

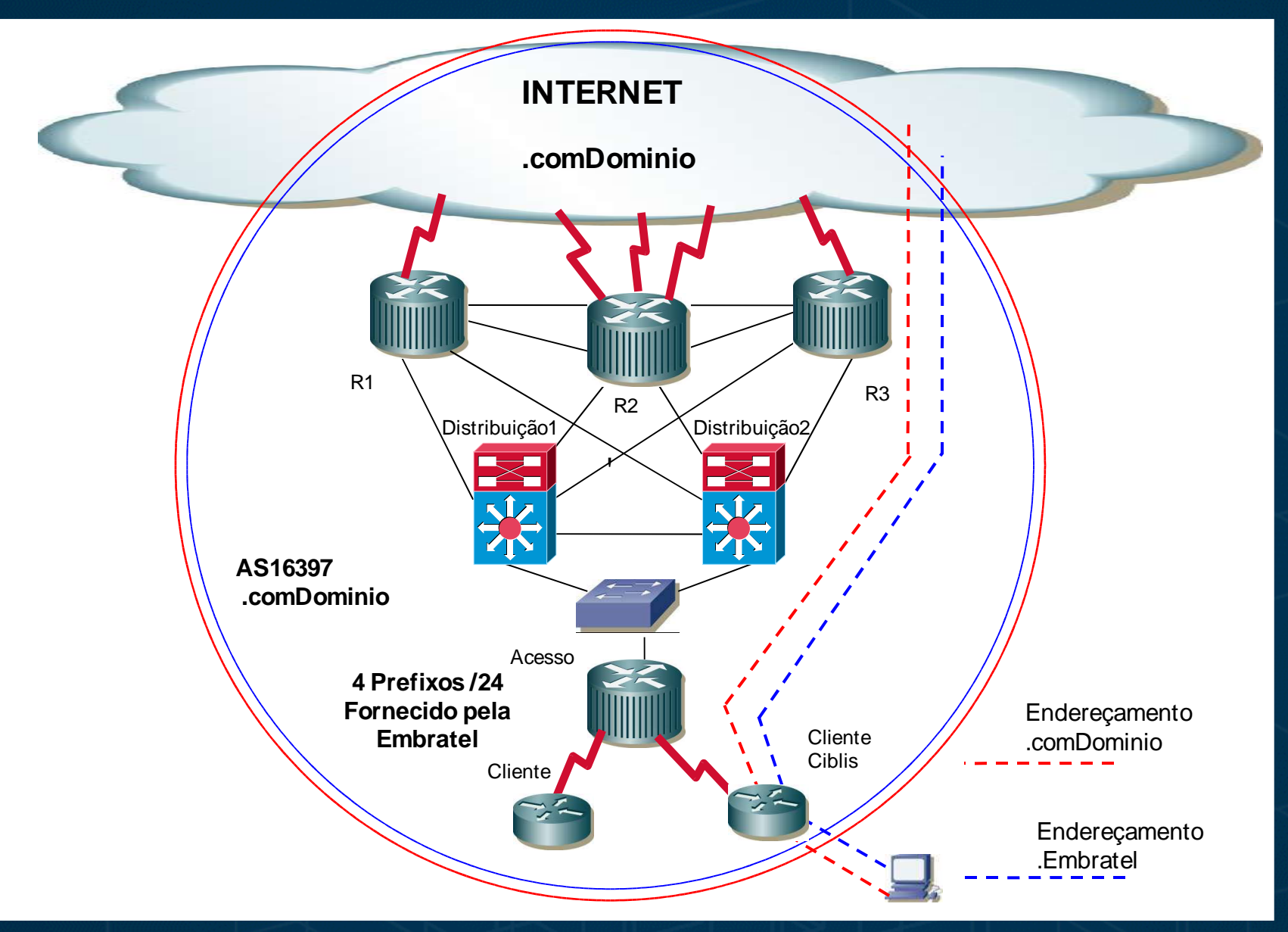

#### **Referências** •

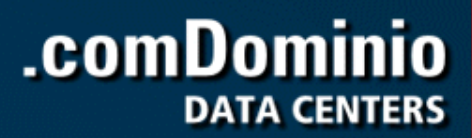

•1. RFC1930 - Guidelines for creation, selection, and registration of an Autonomous System (AS) http://www.ietf.org/rfc/rfc1930.txt

•2. PTTMetro •http://sp.ptt.br/ •telnet://lg.sp.ptt.br

•

 $\bullet$ 

•

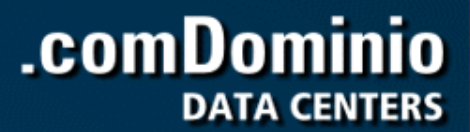

# **DÚVIDAS**